## Package 'genomes'

April 15, 2024

Type Package Title Genome sequencing project metadata Version 3.32.0 Date 2015-12-21 Author Chris Stubben Maintainer Chris Stubben <stubben@lanl.gov> License GPL-3 Depends readr, curl biocViews Annotation, Genetics Description Download genome and assembly reports from NCBI git\_url https://git.bioconductor.org/packages/genomes git\_branch RELEASE\_3\_18 git\_last\_commit 9bcaa80 git\_last\_commit\_date 2023-10-24 Repository Bioconductor 3.18 Date/Publication 2024-04-15

### R topics documented:

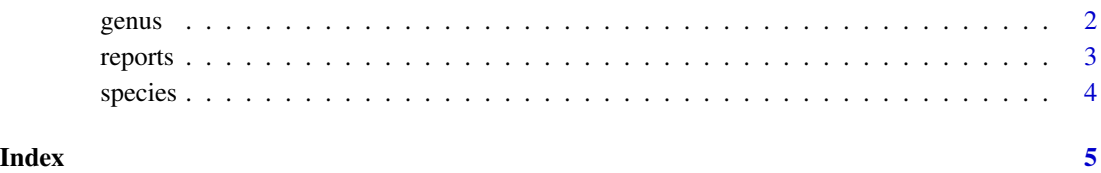

<span id="page-1-1"></span><span id="page-1-0"></span>

#### Description

Extracts the genus name from a scientific name

#### Usage

genus(x)

#### Arguments

x A vector of scientific names

#### Details

Removes single quotes, brackets and candidate qualifiers.

#### Value

A vector of genus names

#### Author(s)

Chris Stubben

#### See Also

[species](#page-3-1)

#### Examples

genus("[Bacillus] selenitireducens")

<span id="page-2-0"></span>

#### Description

Genome and assembly reports from the NCBI genomes FTP

#### Usage

reports(file, assembly = FALSE, ...)

#### Arguments

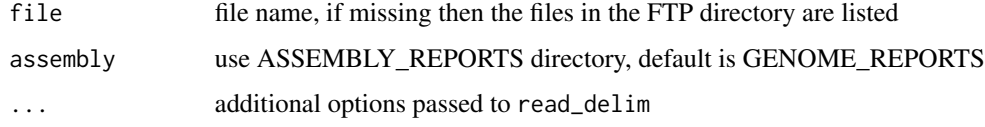

#### Details

Uses read\_delim in the readr package to read genome or assembly reports in the genomes FTP

#### Value

A list of files if file name is missing, otherwise a data.frame with class c("tbl\_df", "tbl", "data.frame"). If dplyr is loaded, then printing will return the first ten rows and not the first 10,000.

#### Author(s)

Chris Stubben

#### References

See [ftp://ftp.ncbi.nih.gov/genomes/GENOME\\_REPORTS](ftp://ftp.ncbi.nih.gov/genomes/GENOME_REPORTS) and [ftp://ftp.ncbi.nih.gov/genom](ftp://ftp.ncbi.nih.gov/genomes/ASSEMBLY_REPORTS)es/ [ASSEMBLY\\_REPORTS](ftp://ftp.ncbi.nih.gov/genomes/ASSEMBLY_REPORTS)

#### Examples

```
reports()
## Not run:
proks <- reports("prokaryotes.txt")
```
## End(Not run)

<span id="page-3-1"></span><span id="page-3-0"></span>

#### Description

Extracts the species name from a scientific name

#### Usage

species(x)

#### Arguments

x A vector of scientific names

#### Details

Removes single quotes, brackets and candidate qualifiers.

#### Value

A vector of species names

#### Author(s)

Chris Stubben

#### See Also

[genus](#page-1-1)

#### Examples

species("Candidatus Carsonella ruddii PV")

# <span id="page-4-0"></span>Index

∗ methods genus, [2](#page-1-0) reports, [3](#page-2-0) species, [4](#page-3-0) genus, [2,](#page-1-0) *[4](#page-3-0)* reports, [3](#page-2-0) species, *[2](#page-1-0)*, [4](#page-3-0)